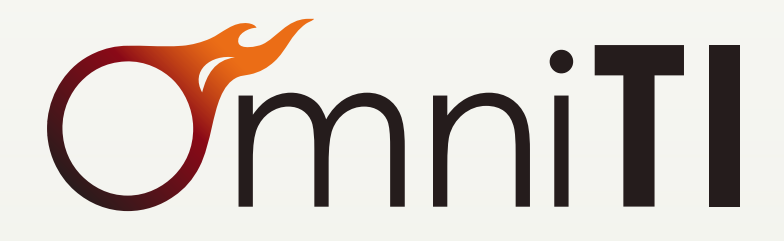

*Engineering better user experience in Web applications & Internet architectures* 

# *Engineering better user experience in*<br> *Web applications*  $\mathcal C$  *Internet architectures*<br> *May 16<sup>th</sup>, 2012*<br> *May 16<sup>th, 2012*<br> *May 16<sup>th</sup>, 2012*<br> *SHELLY DEVERIED AND CONFIDER 2012*</sup> *Getting Hot and Streamy with Postgres*

*Using Postgres' built in replication facilities*

*May 16<sup>th</sup>*, 2012

OmniTI — Corporate Presentation Strictly private and confidential — © OmniTI Inc. 2010

# Who am I?

#### Phil Sorber

## DBA @ OmniTI

- o We do full stack development including databases
- o We build large sites
- o Our website http://omniti.com
- o Surge http://omniti.com/surge/2012
- o We're hiring http://omniti.com/is/hiring

#### Contact me

- o phil@omniti.com
- o @PhilSorber
- o Blog http://philsorber.blogspot.com

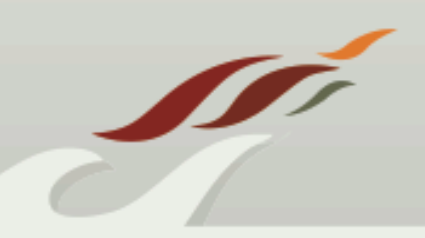

## It's just another block in the WAL

## Write Ahead Log

- o roll-forward recovery aka REDO
- o flushed to disk to guarantee commit durability
- o sequential writes
- o lower cost than flushing page cache

#### Allows us to do cool things

- o Crash recovery
- o Binary backups
- o Replication!

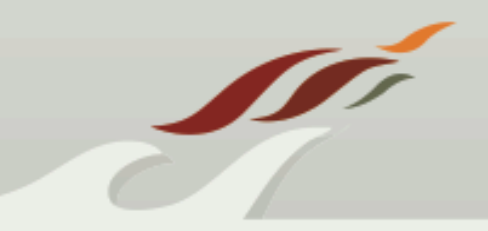

# What's Logged?

#### wal level

- o minimal (crash recovery)
- o archive (disaster recovery + replication)
- o hot\_standby

#### almost everything, except...

- o unlogged tables (hence the name)
- o temporary tables
- o hash indexes?! (generally don't use these)

#### More info

o Attend Amit's talk in MRT 219 tomorrow @ 4:30

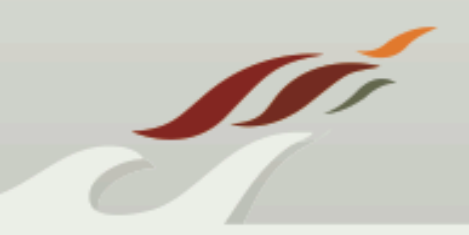

# PITR (Point In Time Recovery)

#### Introduced in 8.0

Used for

o On-line Backup - pg\_start/stop\_backup

## Config Options (Master)

- o archive\_mode=on (8.3) (RR)
- o archive\_command
- o archive timeout (8.2)
- o wal\_level=archive (9.0) (RR)

#### Tools

- o omnipitr-archive
- o omnipitr-backup-master

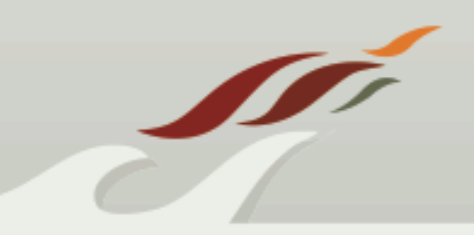

## PITR (Point In Time Recovery) *cont.*

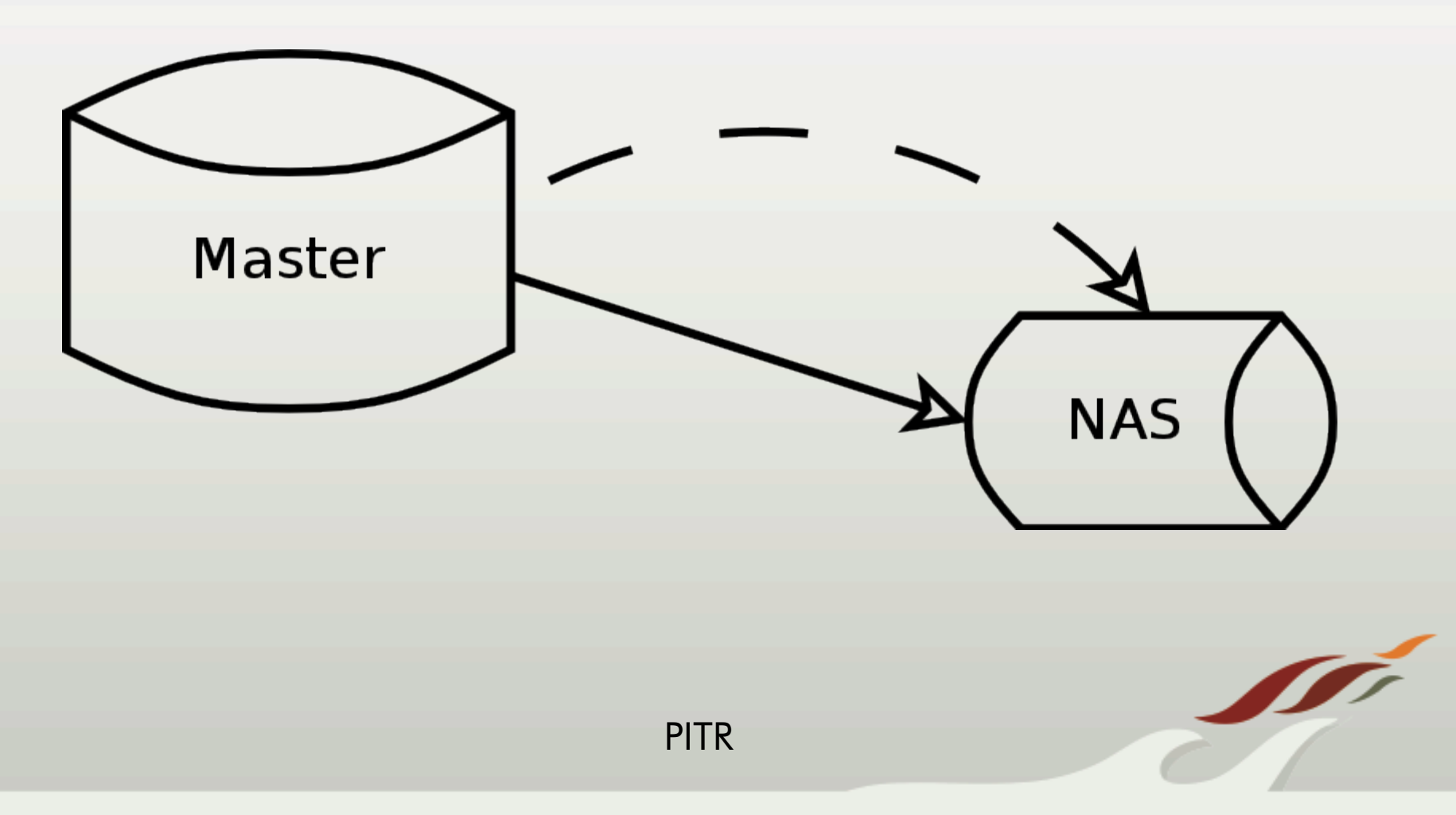

# Warm Standby (Log Shipping)

Introduced in 8.2 (technically possible since 8.0) Used for

- o Failover
- o On-line Backup (not officially supported)

## Config Option (Slave) - restore\_command (RR) Tools

- o omnipitr-synch
- o pg\_basebackup (9.1)
- o omnipitr-restore
- $\circ$  pg\_standby (8.3)
- o omnipitr-backup-slave

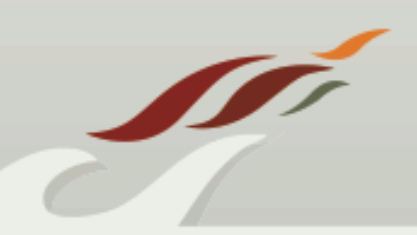

## Warm Standby (Log Shipping) *cont.*

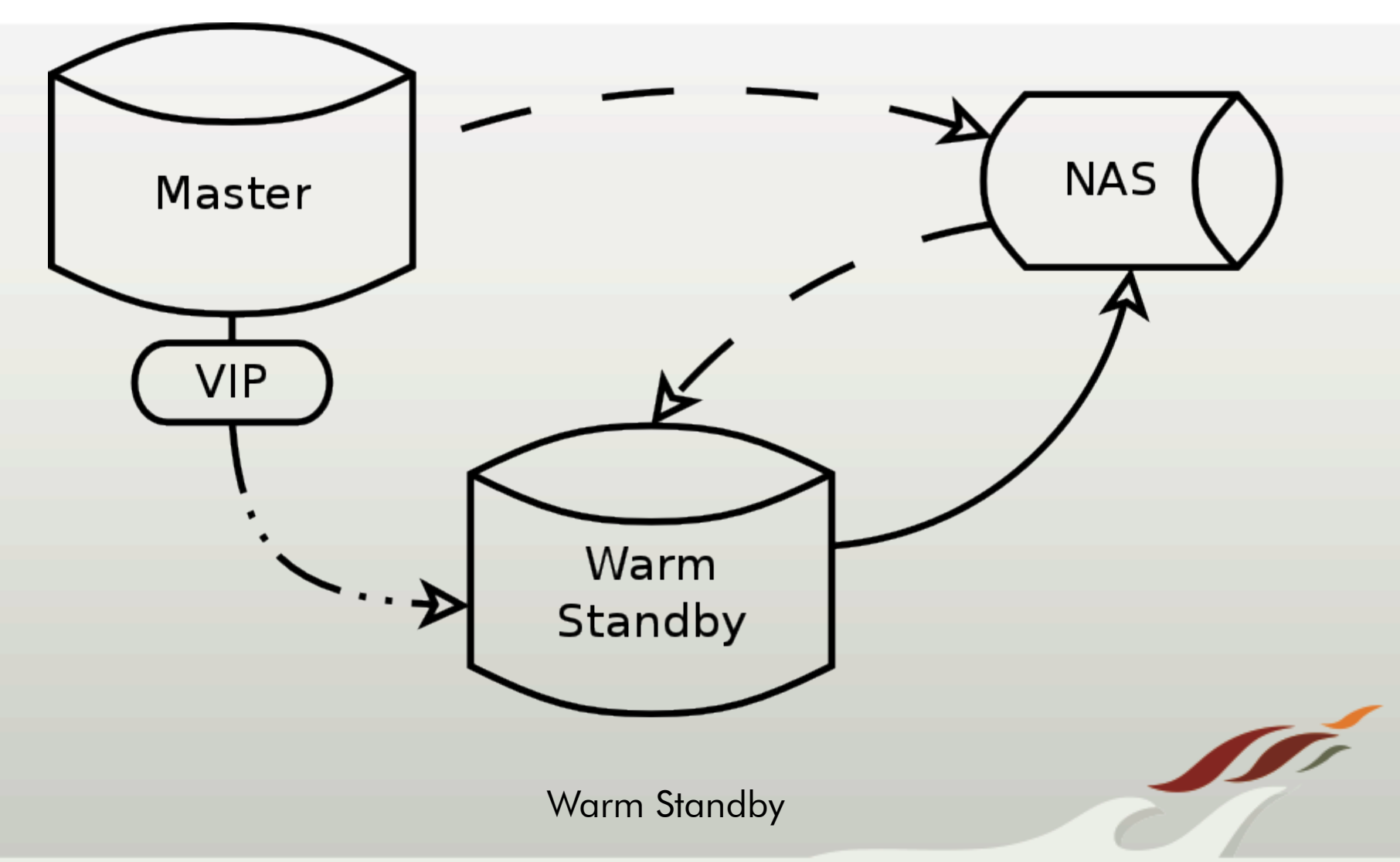

# Streaming Replication

#### Introduced in 9.0

Used for

o Near real-time replication

## Benefits over Log Shipping

- o Less hassle in setting up archive and restore commands
- o Less lag due to low activity (archive timeout)

#### **Disadvantages**

- o Master does not keep WAL segments indefinitely
- o More potential load on the master

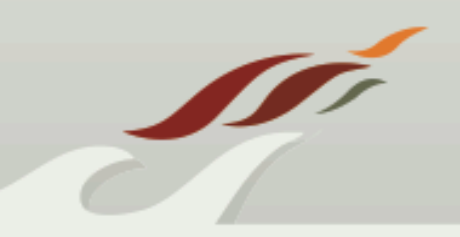

## Streaming Replication cont.

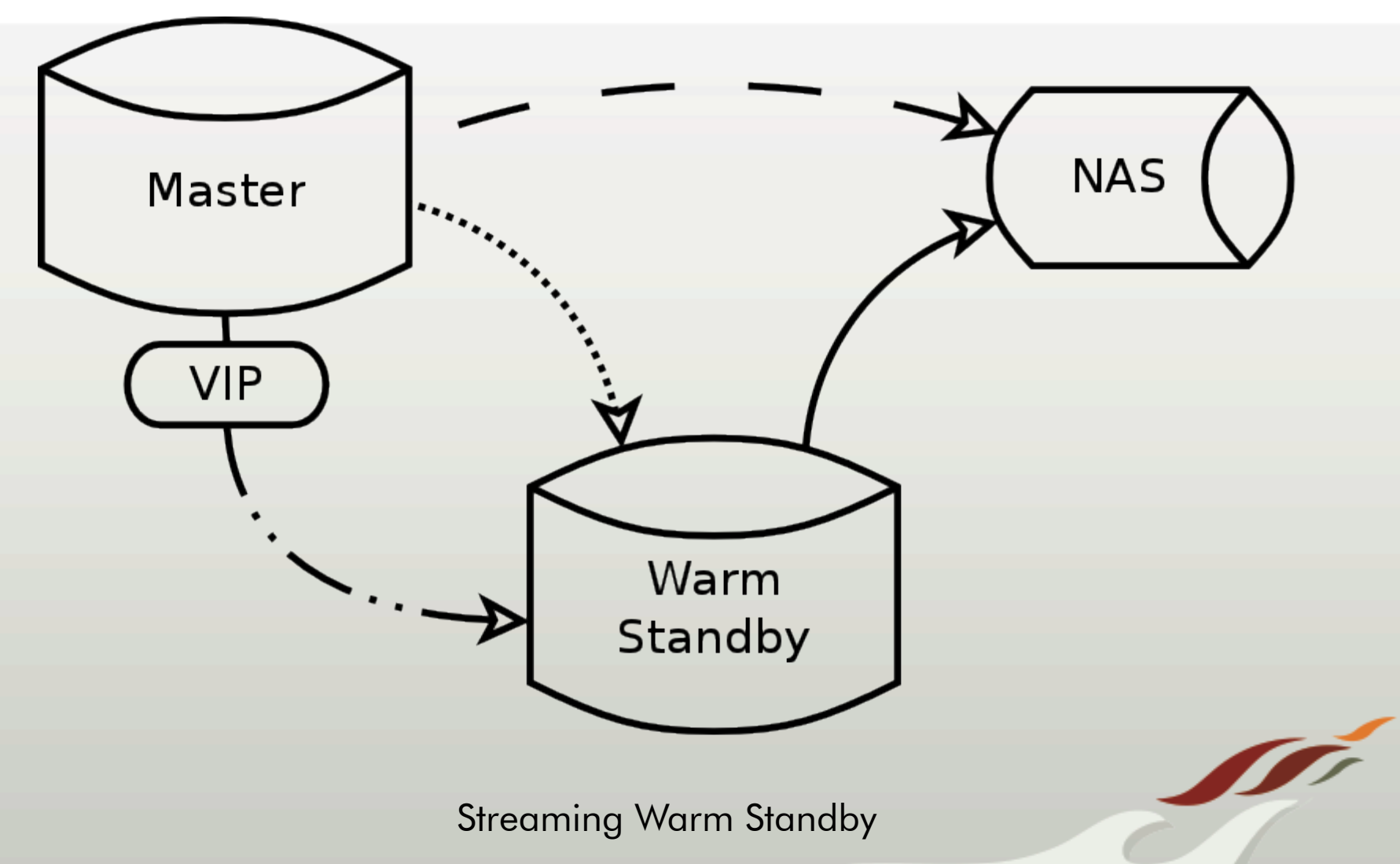

# Streaming Replication II

#### WAL kept in sync

- o wal sender reads from WAL on disk (usually cached)
- o wal receiver writes to WAL on disk

## Hybrid Mode

- o Streaming Replication & Log Shipping
- o Lets the slaves sustain more down time
- o Less IO on master used for finding "old" WAL
- o Still have to deal with the hassle of log shipping

## pg\_hba.conf

- o replication pseudo database
- o replication privilege (9.1)

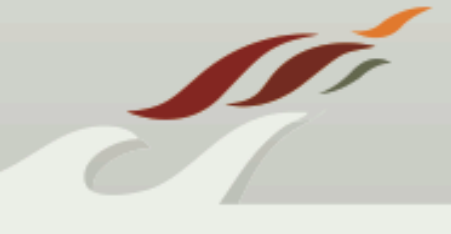

## Streaming Replication II cont.

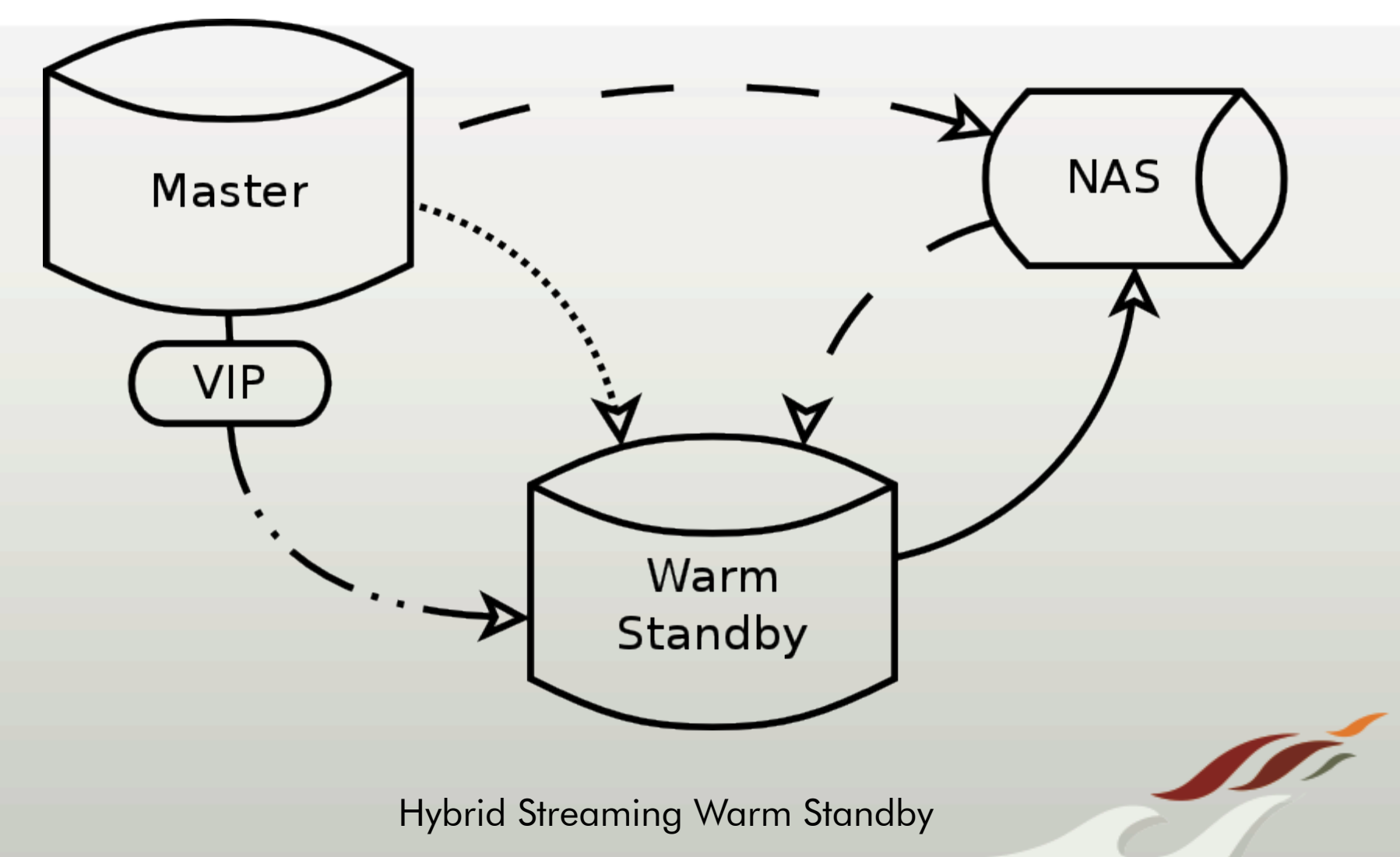

# Streaming Replication III

## **Config Options**

#### **Master**

- o max\_wal\_senders (RR)
- o wal\_keep\_segments
- o wal\_level=archive (RR)
- o archive timeout=0

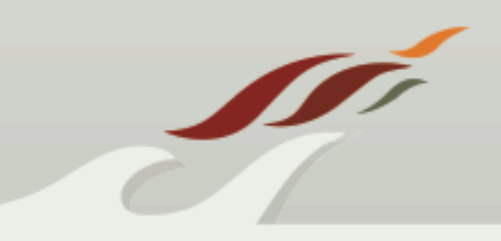

# Streaming Replication IV

## **Config Options**

## Slave (recovery.conf) (RR)

- o standby\_mode=on
- o primary\_conninfo
	- 'host=192.168.1.50 port=5432 user=foo password=foopass'
- o trigger file
- o archive cleanup command
- o recovery\_target\_timeline (8.0,9.1)
- o restore\_command

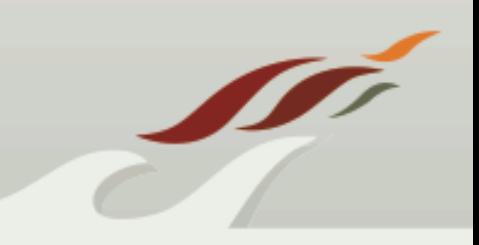

# Streaming Replication V

#### Tools

- o pg\_basebackup
- o omnipitr-synch
- o pg\_archivecleanup
- o omnipitr-cleanup

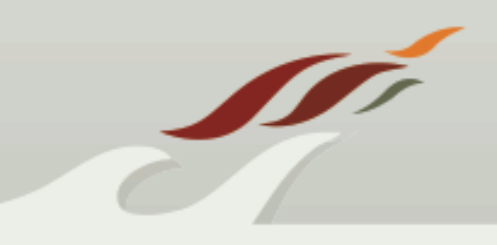

# Hot Standby

Introduced in 9.0

Independent of Streaming Replication

Read only queries

- o SELECT (no functions that alter)
- o pg\_dump

## **Conflicts**

- o Soft (I/O)
- o Hard (Updates)

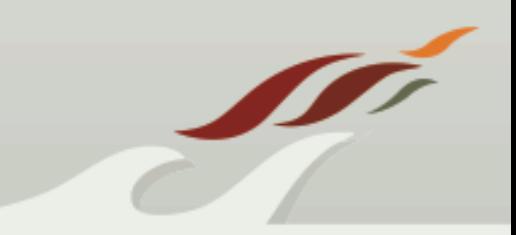

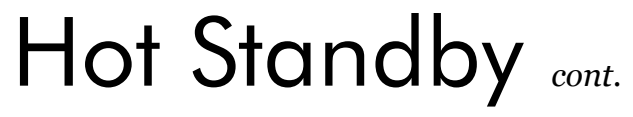

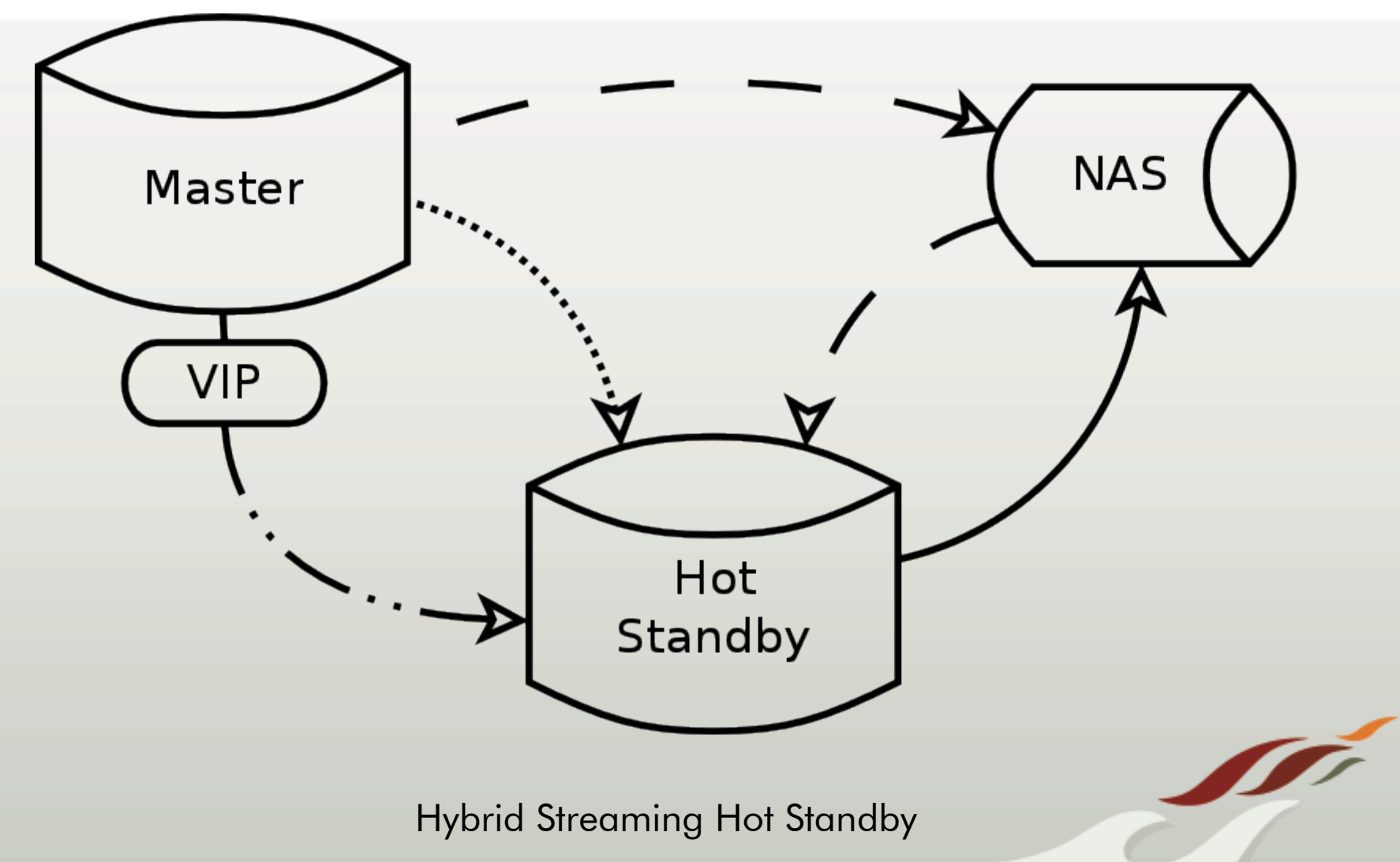

# Hot Standby II

## **Config Options**

#### **Master**

- o wal\_level=hot\_standby (RR)
- o vacuum\_defer\_cleanup\_age

#### Slave

- $\circ$  hot standby=on (RR)
- o hot\_standby\_feedback
- o max standby archive delay
- o max standby streaming delay

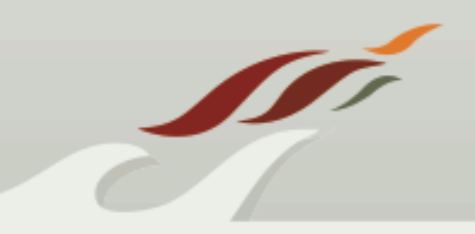

## Synchronous Streaming Replication

Introduced in 9.1

Also known as 2-safe replication

Commit does not return until data written to WAL and flushed to disk of both primary and standby

Read only transactions and rollbacks do not wait

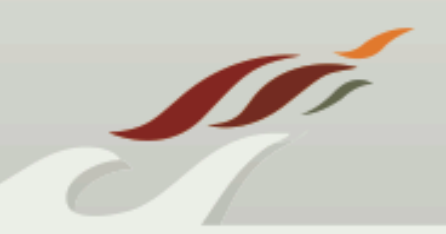

## Synchronous Streaming Replication *cont.*

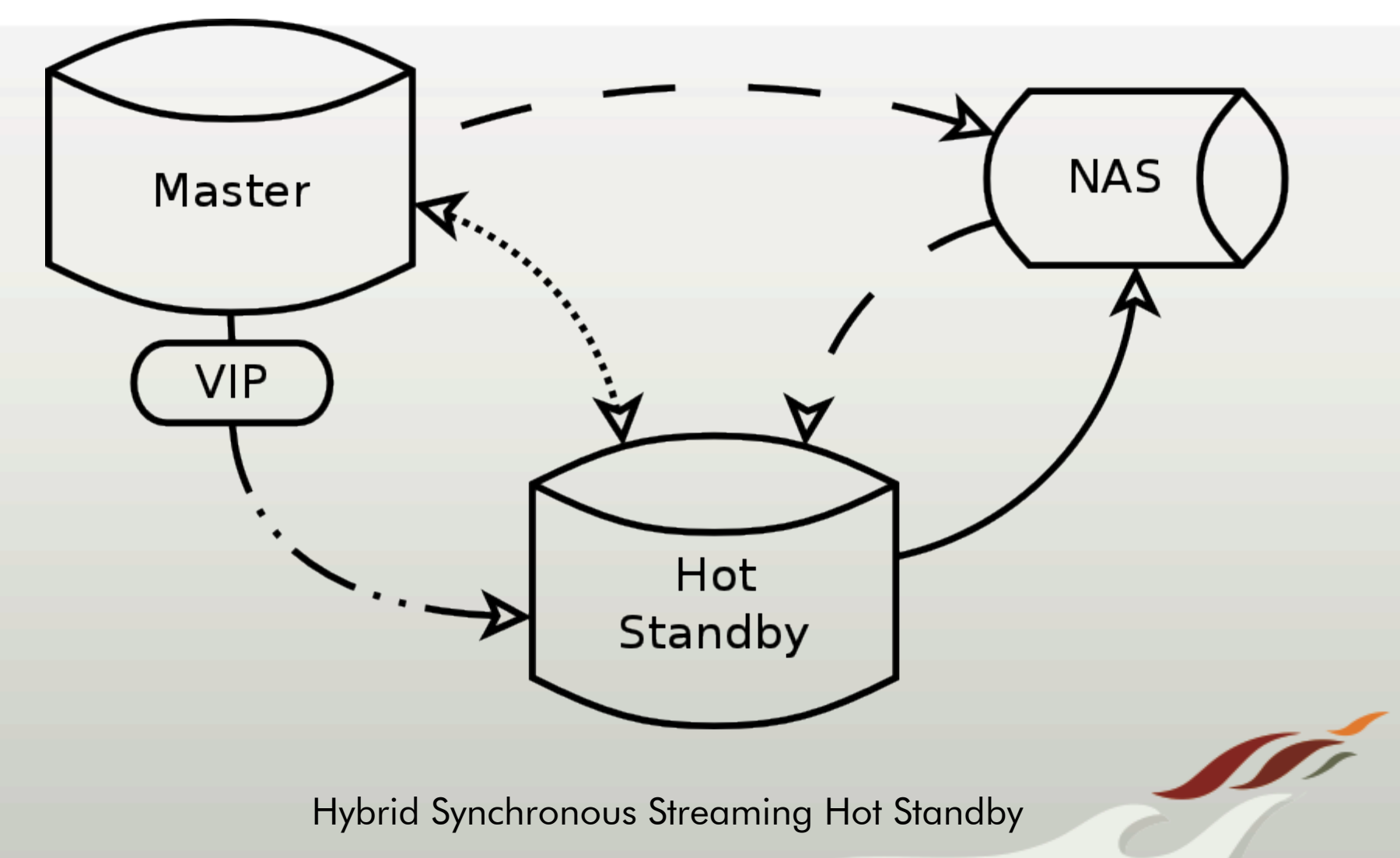

# Synchronous Replication II

## **Config Options**

#### synchronous commit  $=$  on (default)

o Can be set per transaction

#### synchronous standby names

- o Only first entry must respond
- o Failover list
- o Set to empty for asynchronous behavior

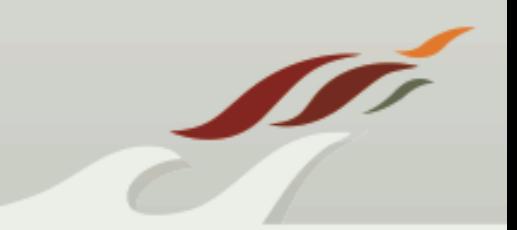

# Synchronous Replication III

#### Pro's

o Greater durability

#### Con's

- o Latency
- o Contention
- o Points of failure

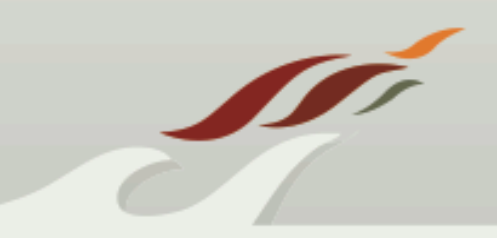

## Multiple Standby Failover

Timeline Changes

Missing and extra transactions

History Files

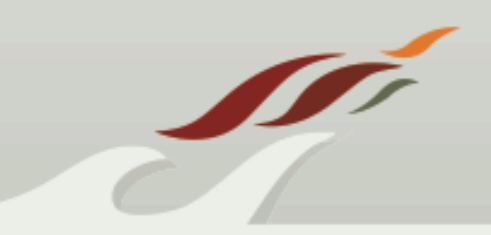

## Multiple Standby Failover *cont.*

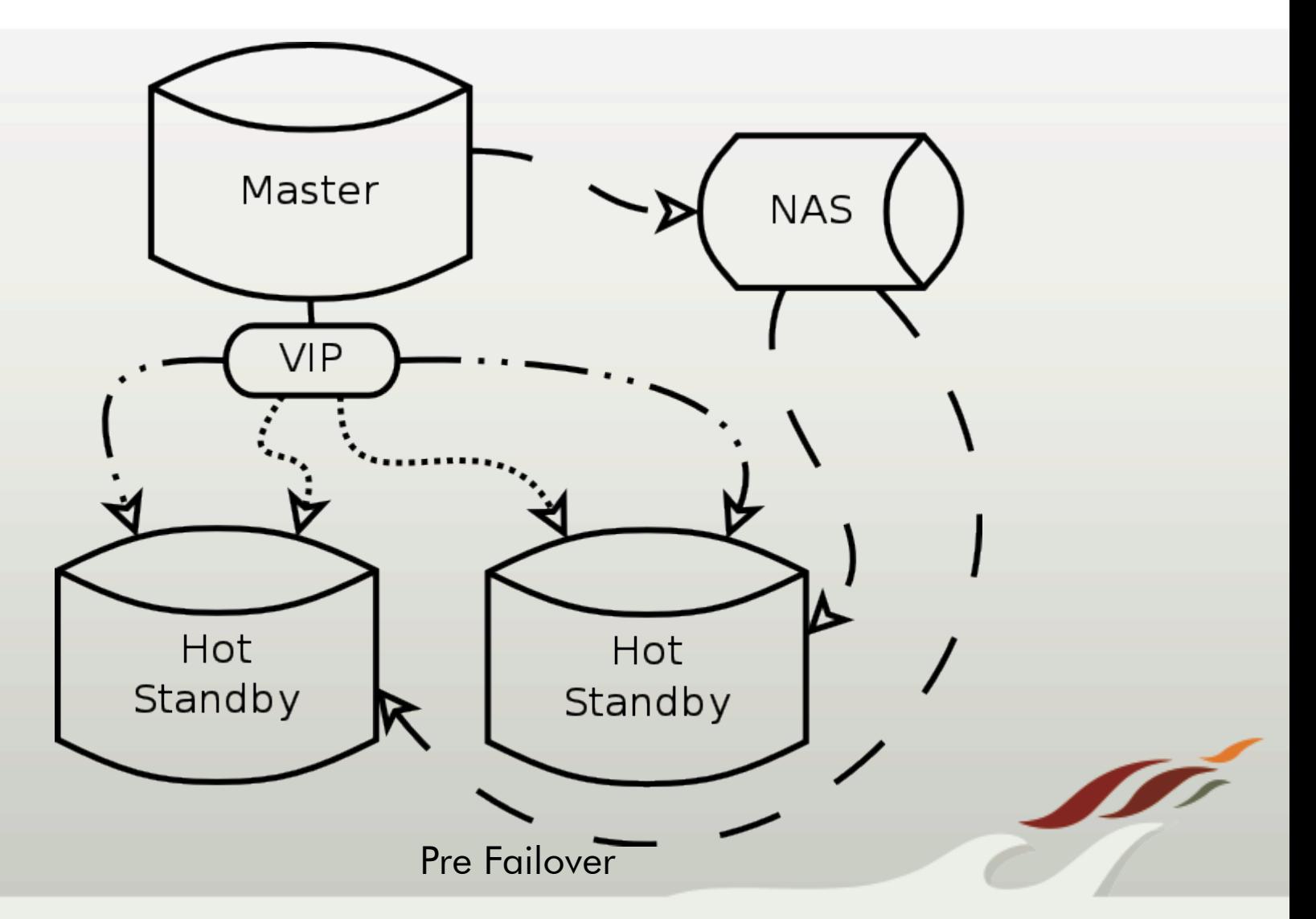

## Multiple Standby Failover *cont.*

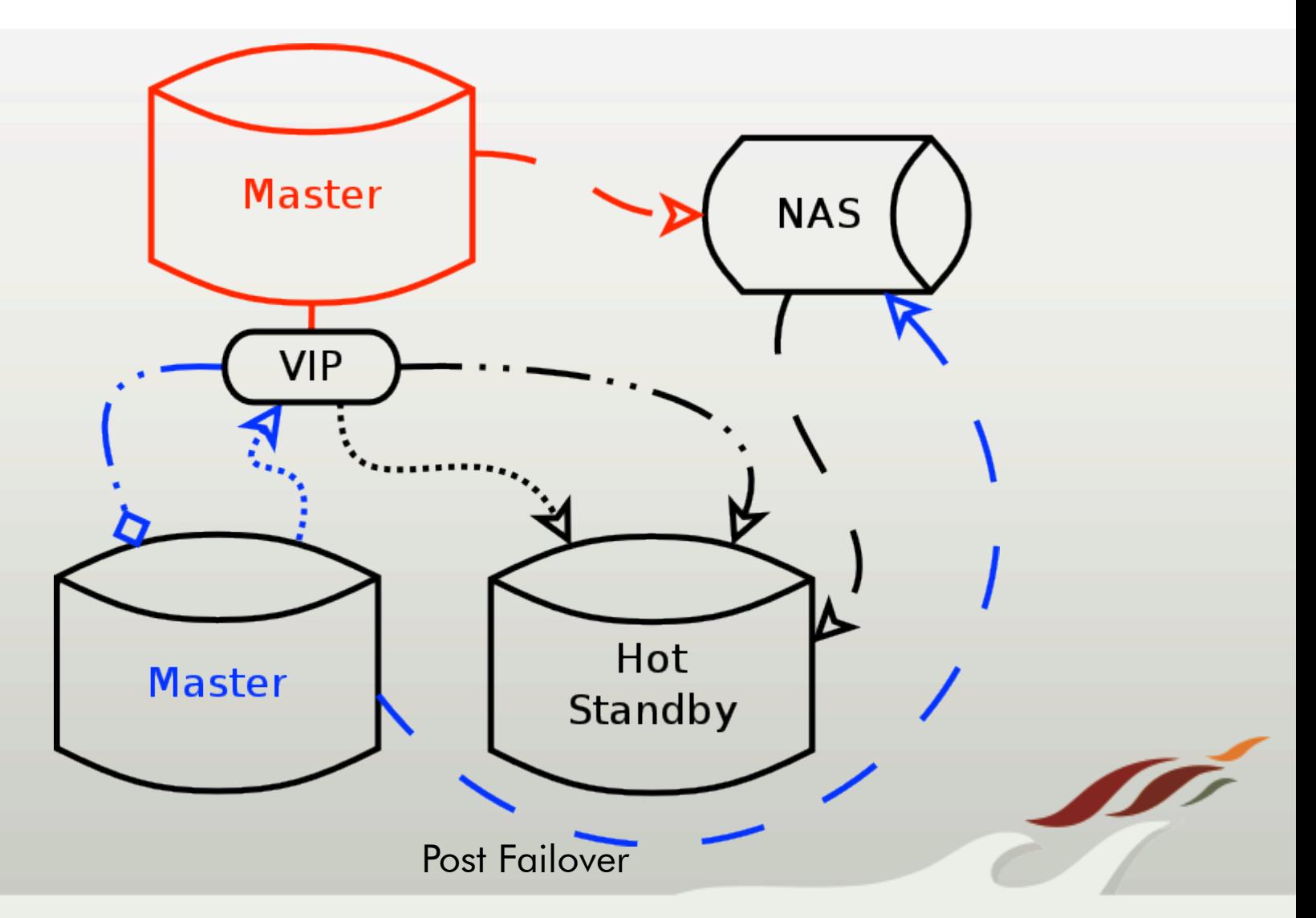

## Cascading Replication

Coming in 9.2

Same options as regular streaming

Asynchronous only

Hot standby feedback propagates upstream

Promoting cascading standby terminates downstream replication

## Cascading Replication cont.

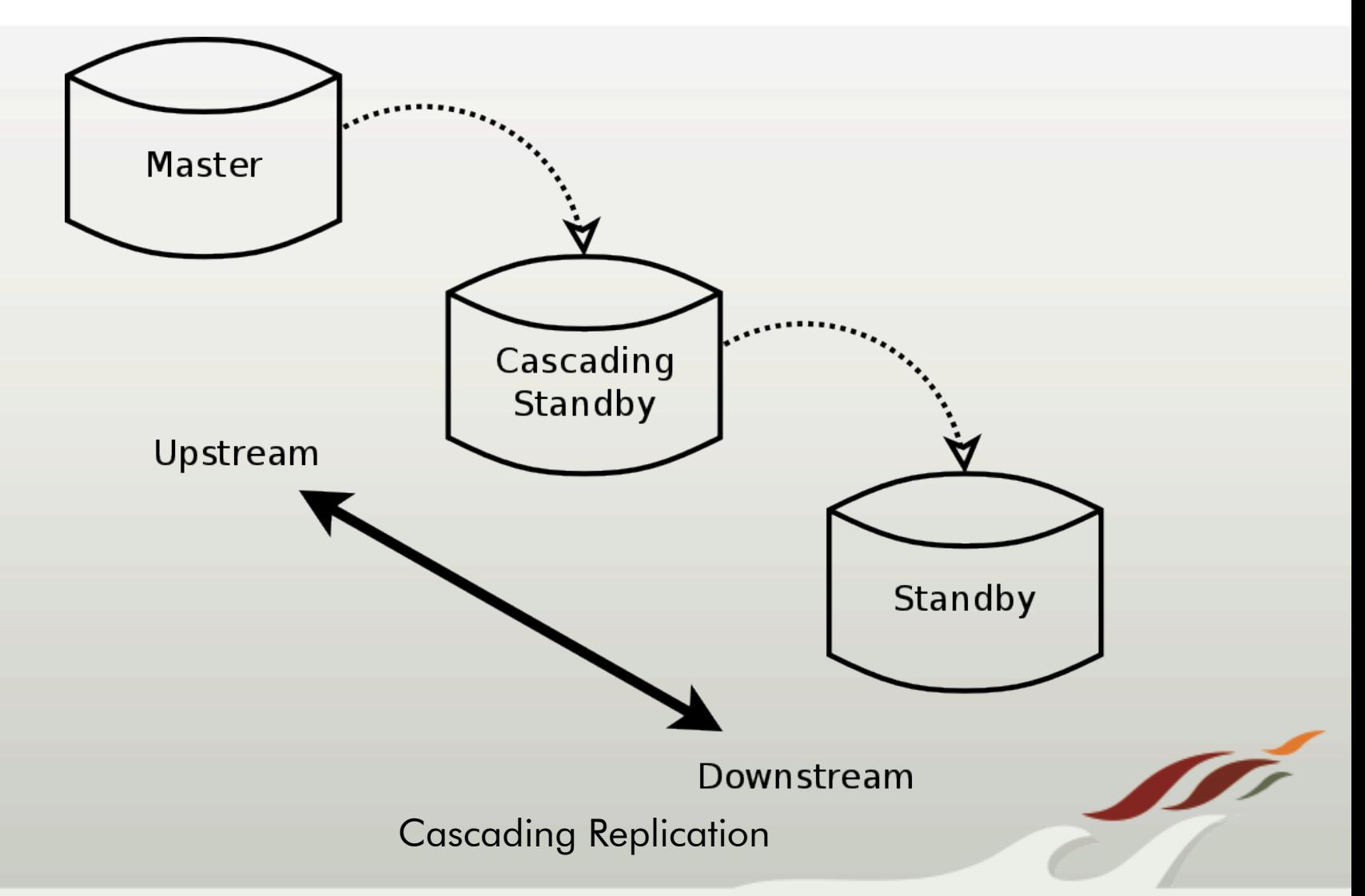

## Cascading Replication *cont.*

![](_page_27_Figure_1.jpeg)

# Questions?

![](_page_28_Picture_1.jpeg)

![](_page_29_Picture_0.jpeg)

![](_page_29_Picture_1.jpeg)